# **Si-Soft** Informatica s.r.l.

Sede: C.so Unione Sovietica 612/21 - 10135 Torino Tel. 011 3589954 - Fax 011 3587210 E-Mail info@si-soft.org - URL www.si-soft.org REA di Torino numero: 1027370 Registro Imprese Torino n°: 09134990010 Partita IVA: 09134990010

# **Argomenti Corso SAP Modulo WM Avanzato Individuale**

### **Lezione 1 - Gestione magazzino nella pianificazione e controllo della produzione**

- Struttura WM per approvvigionamento produzione
- Area di approvvigionamento e collegamento con il centro di lavoro
- Anagrafica prodotto finito e materie prime per la gestione magazzino
- Ciclo controllo riapprovvigionamento merci e codice approntamento materie prime
- Creazione distinta base
- Creazione del centro di lavoro
- Creazione del ciclo di lavoro

### **Lezione 2 - Consumo materie prime per ordine di produzione e versamento a magazzino del prodotto finito**

- Pianificazione ordine di produzione con materiali con approntamento a richiesta
- Approntamento materiali e creazione del fabbisogno per approvvigionamento produzione
- Creazione dell'ordine di trasferimento nell'area di approvvigionamento e conferma dell'ordine
- Consumo materiali per ordine di produzione
- Registrazione entrata prodotto finito nel magazzino di stoccaggio

## **Lezione 3 - Gestione materiali con approntamento manuale e tramite lista picking (Approntamento collettivo)**

- Pianificazione ordine di produzione con materiali con approntamento manuale
- Creazione ordine di trasferimento per materiali con approntamento manuale e conferma trasferimento nell'area di approvvigionamento produzione
- Analisi e stock ubicazioni di produzione
- Pianificazione ordine di produzione con articoli lista picking
- Approntamento materiali e creazione del fabbisogno di tipo produzione per l'ordine di produzione pianificato
- Creazione ordine di produzione con riferimento al fabbisogno di produzione e conferma ordine
- Situazione materiale WM-PP per articoli lista picking
- Creazione gruppo di fabbisogni di trasporto
- Creazione ordini di trasferimenti per gruppo di fabbisogni di trasporto
- Analisi gruppo di FT

### **Lezione 4 - Gruppo di consegne e prelievo a due livelli**

- Creazione gruppo di consegne per ordini di vendita
- Creazione e conferma degli OT per un gruppo di consegne
- Definizione del prelievo a due livelli per un gruppo di consegne
- Prelievo collettivo per un gruppo di consegne
- Suddivisione della quantità prelevata per le consegne da effettuare

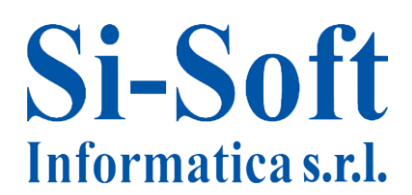

- Rilascio e stampa dei picking wave
- Analisi dei gruppi di consegna

#### **Lezione 5 - Riapprovvigionamento ubicazioni fisse e ubicazioni preallocate**

- Definizione ubicazione fissa
- Riapprovvigionamento delle ubicazioni fisse in base a situazione ubicazione
- Riapprovvigionamento delle ubicazioni fisse in base a consegne da selezionare
- Definizione ubicazioni preallocate per materiale
- Creazione ordini di trasferimento dei materiali nelle ubicazioni preallocate

#### **Lezione 6 - Inventario di magazzino**

- Tipi di inventario
- Inventario annuale
- Inventario continuo
- Inventario ciclico
- Analisi inventario
- Creazione manuale dei documenti di inventario
- Rettifiche inventariali